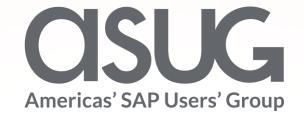

SAP Budgeting and Planning for Public Sector: The Future of Public Sector Budgeting

> Jim Hyte, SAP Andrew Rosenau, Weill Cornell Medical Charles Collins, LSI Consulting Session ID #82881

> > May 7 – 9, 2019

SAP SAPPHIRENOW

# Agenda

- Introductions and Product Review
  - Jim Hyte
- Case Study: How to Calculate 'Fully Burdened' Hourly Rates within SBP
   Charlie Collins
- Weill Cornell Medical Implementation Report & First Year Lessons
   Learned
  - Andrew Rosenau
- Q&A

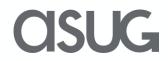

## **Speaker Introductions**

**Andrew Rosenau** 

Weill Cornell Medicine *Budget Director* 

#### **Charlie Collins**

LSI Consulting Budgeting Practice Director Jim Hyte SAP PBF & SBP Product Manager

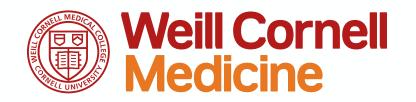

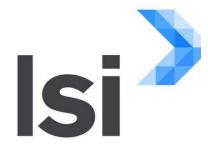

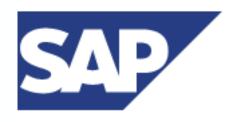

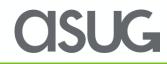

#### Our Solution: SAP Budgeting and Planning for Public Sector

Powerful end-to-end public sector budgeting solution to support different budget approaches, processes and outputs

- Budget requests, reviews and adoption Manage budgets in a single application
- Operating, capital and grants budgeting A single application for all budget types
- User configuration Tailor budget forms, process controls, reports and analytics to your unique budgeting requirements and adapt them to changing requirements
- Personnel cost forecasting Examine and plan personnel expenditures at a highly granular level to support budgeting, spending plans and collective bargaining
- Modeling and analytics Powerful modeling tools combined with the strength of SAP Business Objects for reporting, dashboards and ad hoc analysis
- Text handling and automated budget book publishing Prepare budget documents that incorporate budgets, text descriptions, graphics and more
- Integration Integration with SAP and non-SAP ERP systems

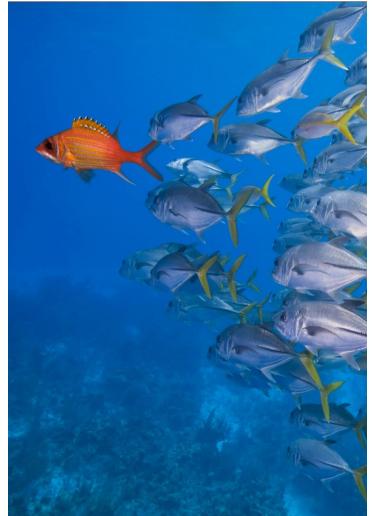

asug

# Product Roadmap, Cloud Version Update

- Planned release date: End of Q2, 2019
- Will be called 'SAP Public Budget Formulation, cloud edition'
- SAP Cloud Platform (SCP)
  - Full Native Cloud Solution, running on HANA
  - Simple subscription pricing, includes maintenance and support services
- Functionality and Features taken from the current on-premise solution
  - PEP: Personal Expenditure Projections
  - Flexible forms and budget process controls
  - New! Form Designer
- Administration tools, Forms and all Navigation are in app and have modern HTML5 user interfaces

## More Information?

#### Contact me following the presentation

or

Visit the Public Sector Industry booth on the showroom floor

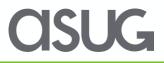

This is the current state of planning and may be changed by SAP at any time.

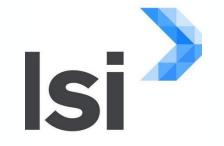

#### **Charlie Collins**

#### How to Calculate 'Fully Burdened' Hourly Rates within SBP

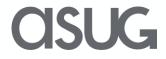

#### The Client Context

- Capital Construction-Oriented Agency of a State Government
- Multi-Year Project Planning in SAP Portfolio & Project Management (PPM) Application
- Planning Internal Labor Costs (Hours X Hourly Rate)
- Need 'Fully Burdened' Hourly Rate
  - General Management and Line Management Costs Need to be Added to Line Staff Costs by Funds Center
  - Different Management Overhead Percentage for Each Funds Center
  - Output = \$35.43 per hour for a Maintenance Engineer in the Maintenance Branch of the Southern Region

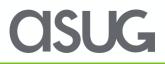

- General Management and Line Management Budgeting Form
  - Capture Operating Expenses and Equipment
  - Allocate to non-home funding sources for General and Line Management positions

| General & Line  | Management Budge    | t Form                  |                  |                         |                |             |              |                    |             |   |                         |
|-----------------|---------------------|-------------------------|------------------|-------------------------|----------------|-------------|--------------|--------------------|-------------|---|-------------------------|
| Search          | ew Edit Save Ca     | ancel Advance Stage     | Recent Objects   |                         |                |             |              |                    |             |   | Help                    |
| Budget Year:    |                     | 2020                    | ð                |                         |                |             | Stage:       | 105 - Branch Offic | e           |   |                         |
| Form:           |                     | 302                     | đ                | Southern Region Office- | GM/LM costs BY | 2020        |              |                    |             |   |                         |
| Header          | Cost Center Total   | OE&E Permanent Position | s Temporary Help | Overtime Narrative      | Attachments    | Audit Trail | Workflow Log |                    |             |   |                         |
|                 |                     |                         |                  |                         |                |             |              |                    |             |   |                         |
| Cost Center - 3 | 860800100 - Souther | n Region Office         |                  |                         |                |             |              |                    |             |   |                         |
| Export _        | Add Delete   Line   | • Text                  |                  |                         |                |             |              |                    |             | ( | Show Yearly Actuals 🔽 🖉 |
| Line Item       | Cost Center         | Cost Center Name        | Commitment Item  | Commitment Item Name    |                |             |              |                    | 2019 Budget |   | 2020 Budget             |
|                 | 3860800100          | IRWM Southern Rgn       | 9033245100       | Equipment (Budget On    |                |             |              |                    |             | D | 20,000                  |
|                 | 3860800100          | IRWM Southern Rgn       | 9031527100       | Insurance               |                |             |              |                    |             | 0 | 10,000                  |
|                 |                     |                         |                  |                         |                |             |              |                    | • 0         |   | • 30,000                |
|                 |                     |                         |                  |                         |                |             |              |                    |             |   |                         |

• Run a PEP Projection for All Employees and Vacant Positions

| Selection Screen                     |                                                |                                   |                   |                     |             |     |   |      |
|--------------------------------------|------------------------------------------------|-----------------------------------|-------------------|---------------------|-------------|-----|---|------|
| New Copy Lock Save Delete            | Calculate   Change to HCM Salary Change to SCO | Salary                            |                   |                     |             |     |   | Help |
| Projection ID:                       | 322                                            |                                   | Last Run By User: |                     | KTHANYAP    |     | ) |      |
| Description:                         | Baseline                                       |                                   | Last Run Date:    | Last Run Date:      |             |     |   |      |
|                                      |                                                |                                   | Last Run Time:    |                     | 12:00:00 AM |     | ) |      |
| Projection Selection Projection Para | ameters Projection Configuration Benefit Table | Pay Table                         |                   |                     |             |     |   |      |
| FM Area:                             | CA00                                           |                                   | _                 | Fund Center:        |             |     | ) |      |
| Fund:                                |                                                |                                   |                   | Funded Program:     |             |     |   |      |
| Grant:                               |                                                | Run PEP Projection for all employ |                   | Functional Area:    |             |     |   |      |
| Employee Group:                      |                                                | and vacant positions              | 000               | Employee Sub-group: |             |     |   |      |
| Personnel Area:                      |                                                |                                   |                   | Personnel Sub-area: |             |     |   |      |
| Class:                               |                                                | L                                 |                   | Range:              |             |     |   |      |
| Job:                                 |                                                |                                   |                   | Currency:           |             | USD |   |      |
|                                      |                                                |                                   |                   |                     |             |     |   |      |

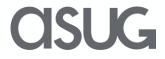

- Custom Function Module to calculate 'Line Management' percentage and store in a benefit plan on each employee in a given 'Line Staff' Fund Center
- Triggered in 'Create Labor Rates' form

| Create Labor Rates                                                | Select the appropriate 'Baseline'<br>PEP Projection |
|-------------------------------------------------------------------|-----------------------------------------------------|
| PEP Projection* 322 D Baseline                                    |                                                     |
| Cost Center Hierarchy COST CENTER CATEGORY                        |                                                     |
| Calculation type <ul> <li>Line Mangement Benefit Rates</li> </ul> | Select the 'Line Management Benefit                 |
| Fully Burden LS Hourly Rates                                      | Rates' calculation                                  |
| Create Labor Rates                                                |                                                     |

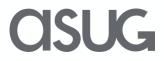

• Re-Run the same PEP Projection for All Employees and Vacant Positions

| Selection Screen                     |                                                |                                                           |                   |                     |             |     |      |
|--------------------------------------|------------------------------------------------|-----------------------------------------------------------|-------------------|---------------------|-------------|-----|------|
| New Copy Lock Save Delete            | Calculate Change to HCM Salary Change to SCO S | Salary                                                    |                   |                     |             |     | Help |
| Projection ID:                       | 322                                            |                                                           | Last Run By User: |                     | KTHANYAP    |     |      |
| Description:                         | Baseline                                       |                                                           | Last Run Date:    |                     |             |     |      |
|                                      |                                                |                                                           | Last Run Time:    |                     | 12:00:00 AM |     |      |
| Projection Selection Projection Para | meters Projection Configuration Benefit Table  | Pay Table                                                 |                   |                     |             |     |      |
| FM Area:                             | CA00                                           |                                                           | _                 | Fund Center:        |             |     |      |
| Fund:                                |                                                |                                                           |                   | Funded Program:     |             |     |      |
| Grant:                               |                                                | Run PEP Projection for all employ                         | ees               | Functional Area:    |             |     |      |
| Employee Group:                      |                                                | Run PEP Projection for all employ<br>and vacant positions | 000               | Employee Sub-group: |             |     |      |
| Personnel Area:                      |                                                |                                                           |                   | Personnel Sub-area: |             |     |      |
| Class:                               |                                                | L                                                         |                   | Range:              |             |     |      |
| Job:                                 |                                                |                                                           |                   | Currency:           |             | USD |      |
| L                                    |                                                |                                                           |                   |                     |             |     |      |

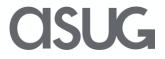

- Custom Function Module to calculate 'Fully Burdened' Line Staff Hourly Rates
- Triggered in 'Create Labor Rates' form

| Create Labor Rates                              |                                         |
|-------------------------------------------------|-----------------------------------------|
|                                                 | Select the same PEP Projection number   |
| PEP Projection* 322 🗇 Baseline                  |                                         |
| Cost Center Hierarchy COST CENTER CATEGORY      |                                         |
| Calculation type O Line Mangement Benefit Rates | calculation                             |
| Fully Burden LS Hourly Rates                    |                                         |
| Annual Hours* 1,778                             |                                         |
| Create Labor Rates                              | Option: Change the assumed annual hours |

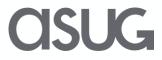

## Output – Table of Hourly Rates

• By Funds Center and Job Classification

| 0", List out | tput                       |                                                                                       |                                                                                                    |                                                                                                    |                                                                                                    |
|--------------|----------------------------|---------------------------------------------------------------------------------------|----------------------------------------------------------------------------------------------------|----------------------------------------------------------------------------------------------------|----------------------------------------------------------------------------------------------------|
| 🛛   🔞   🕯    | 🗟 🕒   🎛 🖽 📆   🗓            |                                                                                       |                                                                                                    |                                                                                                    |                                                                                                    |
| ZCLASS       | Line Staff Hourly Rate     | BDGT_YR /PBFBI/DATEFR                                                                 | /DATETO                                                                                                    | OFISCVARNT                                                                                                    | /PROJID                                                                                                    |
| 3258-S       | 3.5433633295838000E+01     | 2020 01/01/1000                                                                       | 12/31/9999                                                                                                    | C6                                                                                                    | 303                                                                                                    |
| 5393-R       | 1./1/1916010498698E+01     | 2020 01/01/1000                                                                       | 12/31/9999                                                                                                    | C6                                                                                                    | 303                                                                                                    |
| 7500-M       | 4.1794150731158595E+01     | 2020 01/01/1000                                                                       | 12/31/9999                                                                                                    | C6                                                                                                    | 303                                                                                                    |
| ,            |                            |                                                                                       |                                                                                                    |                                                                                                    |                                                                                                    |
|              | ZCLASS<br>3258-S<br>5393-R | 3258-S         3.5433633295838000E+01           5393-R         1./1/1916010498698E+01 | Image: Second Second | Image: Second second second | Image: Second State       Image: Second State       Image: Second State< |

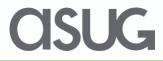

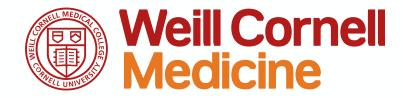

#### Andrew Rosenau

#### Implementation Report & First Year Lessons Learned

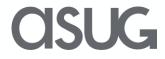

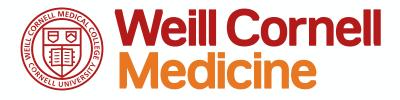

|    | •   |    |  |
|----|-----|----|--|
| VP | rvi | ev |  |
|    |     |    |  |

| Finances (millions)     |         |  |  |  |  |  |  |  |  |
|-------------------------|---------|--|--|--|--|--|--|--|--|
| Clinical Services       | \$1,374 |  |  |  |  |  |  |  |  |
| Sponsored Research*     | 276     |  |  |  |  |  |  |  |  |
| Professional Education* | 45      |  |  |  |  |  |  |  |  |
| WCMC-Q/Other            | 373     |  |  |  |  |  |  |  |  |
| Total                   | \$2,068 |  |  |  |  |  |  |  |  |
| * NYC only              |         |  |  |  |  |  |  |  |  |
| Faculty & Staff         |         |  |  |  |  |  |  |  |  |
| Faculty (Full-time)     | 1,730   |  |  |  |  |  |  |  |  |
| Non-Professor Academics | 750     |  |  |  |  |  |  |  |  |
| Admin/Support           | 4,950   |  |  |  |  |  |  |  |  |
| WCMC-Q                  | 400     |  |  |  |  |  |  |  |  |
|                         |         |  |  |  |  |  |  |  |  |

| Physical Plant (Usable S             | Square Feet) |
|--------------------------------------|--------------|
| Clinical                             | 700,000      |
| Research                             | 467,000      |
| Education/Admin                      | 406,000      |
| Housing                              | 397,000      |
| Total                                | 1,970,000    |
|                                      |              |
|                                      |              |
| Students (by Progr                   | ram)         |
| <b>Students</b> (by Progr<br>Medical | ram)<br>350  |
| ., .                                 | •            |
| Medical                              | 350          |
| Medical<br>Graduate School           | 350<br>430   |

- Cornell University's Medical School in NYC founded in 1898
- Partners with New York -Presbyterian Hospital
- #9 Medical School in US News

**OSUG** 

#### **Pain Points**

- Prior to SBP, WCM Budget Office used Excel spreadsheets and Word documents to send budget information out to departments
- Departments would fill out spreadsheets and then email to proper department for approval
- Once approved, spreadsheets emailed back to WCM Budget Office who would then upload budgets to ECC

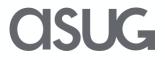

#### **SBP Implementation - Scope**

- The scope of the project includes implementation of budgeting and Planning functionality for:
  - Salary and Benefit Forecasting;
  - Base Budgeting;
  - Decision Packages;
  - Monthly Budget Spread
  - Workflow, Security and Reporting.

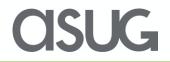

#### **Our SBP System Landscape**

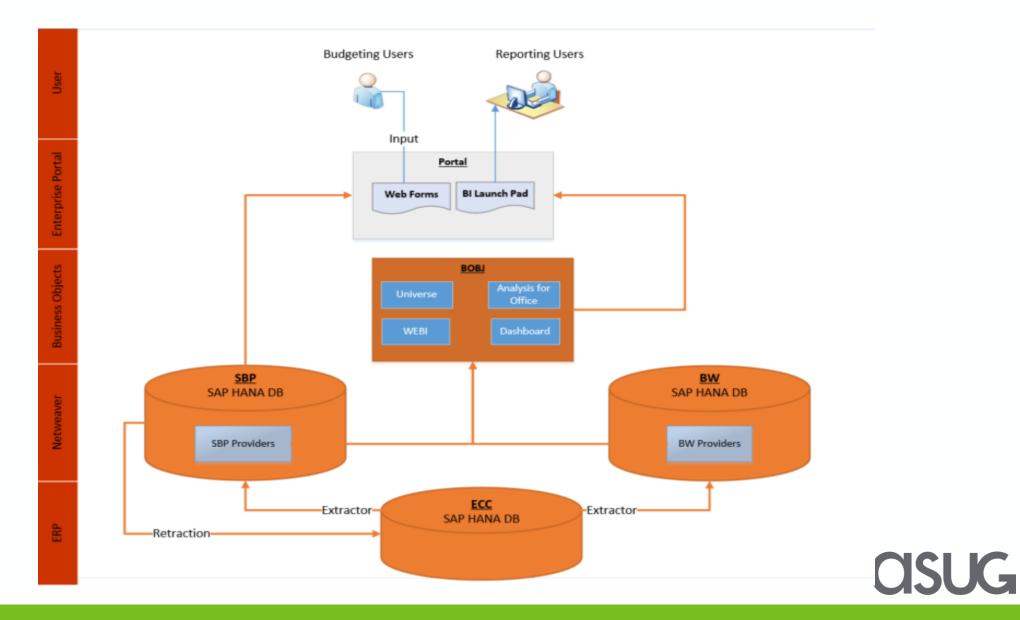

#### **Business Value Added:**

- Systematically track departments budget inputs and report the status at any given time using integrated reports.
- Accurate salary and benefit projection using PEP engine
- Detailed salary allocations of salary components
- Integrated system with SAP ECC, BW to extract HR/Financial data and retract approved budgets back to ECC.
- New functionality for departments to monitor budgets by fund and reforecast periodically.
- Ability to spread budget by month to better align budget with timing of actuals

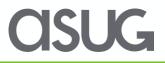

#### **PEP: The Secret Sauce**

- PEP allows for complex salary & fringe benefit calculations at the EE level
  - Can run projections filtered by job, fund, pay group, etc
  - Can run simulations and populate the version you want
  - Very Stable
- Multiple Pay types: Base, Admin Supplement, Supplemental Compensation combined with multiple fund allocations & specific fringe benefit calculations
- Use "Salary Proposal Form" as data-entry screen for increases/allocations/vacant & new positions

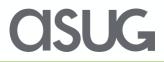

# Salary Proposal Form

| 8 <                | 命 🛞 Weill (                 | Cornell Me        | edicine                  |                  |                | Sa           | alary | Proposal Fo                   | m 🗸                 |                     |                           |                       |                |           | Q           | 0         |
|--------------------|-----------------------------|-------------------|--------------------------|------------------|----------------|--------------|-------|-------------------------------|---------------------|---------------------|---------------------------|-----------------------|----------------|-----------|-------------|-----------|
|                    |                             |                   |                          |                  |                |              |       |                               |                     |                     |                           |                       |                |           |             |           |
| Salary Proposal F  | Form                        |                   |                          |                  |                |              |       |                               |                     |                     |                           |                       |                |           |             |           |
| Edit Save          | Cancel                      |                   |                          |                  |                |              |       |                               |                     |                     |                           |                       |                |           |             |           |
| Organization Unit: | 510                         | 000004            |                          | Medicine         |                |              |       |                               |                     |                     |                           |                       |                |           |             |           |
| Apply Filters      |                             |                   |                          |                  |                |              |       |                               | 15                  |                     |                           |                       |                |           |             |           |
| Employee Group:    |                             |                   | đ                        |                  |                |              |       | Employe                       | e SubGroup:         | (                   |                           |                       | ð              |           |             |           |
| Load Positions     |                             |                   |                          |                  |                |              |       |                               |                     |                     |                           |                       |                |           |             |           |
| Direct Filled      | Positions Vacant and        | New Positions     |                          |                  |                |              |       |                               |                     |                     |                           |                       |                |           |             |           |
|                    |                             |                   |                          |                  |                |              |       |                               |                     |                     |                           |                       |                |           |             |           |
| Export a L Apr     | oly Merit Increase Apply Ad | Imin Cunn Inoroan | se   Base Salary Allocat | iona Allonata Ad | Imin Sunn Allo | vasta Sunn C | omp   | Display All                   |                     |                     |                           |                       |                |           |             | 70        |
| Export App         | by Ment Increase Apply Ad   | Imin Supp Increas | Base Salary Allocal      | IONS Allocate Ad |                | cate Supp C  | ,omp  |                               |                     | 0.11                |                           |                       |                |           |             | Le Ce     |
| Employee           | Employee Name               | Position          | Position Title           | Org Unit         | Start<br>Date  | End Date     | FTE   | Current Annual<br>Base Salary | Merit<br>Adjustment | Other<br>Adjustment | New Annual<br>Base Salary | Current Admin<br>Supp | New Admin Supp | Supp Comp | Total Compe | nsation 🚔 |
| 20006820           | FN_20006820 LN_20006        | 52141055          | STS141055                | 53053995         | 1/1/2018       | 6/30/2018    | 100   | 175,000                       | 5,250               | 0                   | 180,250                   | 0                     | 25,000         | 5,000,000 | 5,          | 205,250   |
| 20004312           | FN_20004312 LN_20004        | 53024878          | STS024878                | 53053963         | 7/1/2017 1     | 2/31/9999    | 100   | 82,772                        | 2,483               | 0                   | 85,255                    | 0                     | 0              | 1,000,000 | 1,          | 085,255   |
| 20006662           | FN_20006662 LN_20006        | 53037549          | STS037549                | 53053996         | 7/1/2017 1     | 2/31/9999    | 100   | 220,000                       | 6,600               | 0                   | 226,600                   | 0                     | 80,000         | 900,000   | 1,          | 206,600   |
| 20000351           |                             | 52141040          | STS141040                | 53053996         | 1/1/2018       | 6/30/2018    | 100   | 175,100                       | 5,253               | 5,000               | 185,353                   | 0                     | 50,001         | 100,000   |             | 335,354   |
| 20005831           | FN_20005831 LN_20005        | 52141719          | STS141719                | 53053865         | 1/1/2018       | 6/30/2018    | 100   | 206,980                       | 6,209               | 0                   | 213,189                   | 0                     | 75,000         | 80,000    |             | 368,189   |
| 20003484           | FN_20003484 LN_20003        | 53057720          | STS057720                | 53054048         | 7/1/2017 1     | 2/31/9999    | 100   | 159,650                       | 4,790               | 0                   | 164,440                   | 0                     | 0              | 60,000    | :           | 224,440   |
| 20004046           | FN_20004046 LN_20004        | 53067752          | STS067752                | 53054151         | 1/1/2018       | 6/30/2018    | 100   | 205,000                       | 6,150               | 0                   | 211,150                   | 0                     | 25,000         | 50,000    | :           | 286,150   |
| 20000355           | FN_20000355 LN_20000        | 52141081          | STS141081                | 53054179         | 1/1/2018       | 6/30/2018    | 100   | 195,782                       | 5,873               | 0                   | 201,655                   | 0                     | 0              | 0         | :           | 201,655   |
| 20000429           | FN_20000429 LN_20000        | 52141242          | STS141242                | 53054215         | 1/1/2018       | 6/30/2018    | 100   | 169,428                       | 5,083               | 0                   | 174,511                   | 0                     | 0              | 0         |             | 174,511   |
| 20000534           | FN_20000534 LN_20000        | 52141071          | STS141071                | 53053728         | 1/1/2018       | 6/30/2018    | 100   | 180,000                       | 5,400               | 0                   | 185,400                   | 0                     | 0              | 0         |             | 185,400   |
| 20000703           | FN_20000703 LN_20000        | 53057044          | STS057044                | 53054353         | 11/13/2017 1   | 2/31/9999    | 100   | 244,887                       | 7,347               | 0                   | 252,234                   | 0                     | 0              | 0         | :           | 252,234   |
| 20000712           | FN_20000712 LN_20000        | 52141042          | STS141042                | 51000037         | 1/1/2018       | 6/30/2018    | 100   | 288,385                       | 8,652               | 0                   | 297,037                   | 0                     | 0              | 0         |             | 297,037   |
| 20000721           | FN_20000721 LN_20000        | 52141544          | STS141544                | 53054196         | 1/12/2018 1    | 2/31/9999    | 100   | 175,100                       | 5,253               | 0                   | 180,353                   | 0                     | 0              | 0         |             | 180,353   |

#### **CISUG**

## **Salary Allocation Screen**

| / Funding S | -                          |                      |              |            |           |               |            |                       |                  | (          |
|-------------|----------------------------|----------------------|--------------|------------|-----------|---------------|------------|-----------------------|------------------|------------|
| d Delete    | Update Funding Percentages |                      |              |            |           |               |            |                       | New Annual Salar | y: 180,250 |
| Fund        | Fund Name                  | Sponsored<br>Program | Program Text | Start Date | End Date  | Funded Amount | Cash Value | Allocation<br>Percent | Fund Owner       | Department |
| 1505030     | Benign Hem Clin Tria       |                      |              | 7/1/2018   | 6/30/2019 | 5,005         | 5,005      | 2.777                 | FN_20006820 L    | Medicine   |
| 1814327     | Thrombophilia Fund         |                      |              | 7/1/2018   | 6/30/2019 | 18,742.5      | 18,742.5   | 10.398                | FN_20006820 L    | Medicine   |
| 8563201     | 1305y-maria Desancho       |                      |              | 7/1/2018   | 6/30/2019 | 32,427.5      | 32,427.5   | 17.99                 | FN_20006820 L    | Medicine   |
| 8563200     | Maria Desancho             |                      |              | 7/1/2018   | 6/30/2019 | 19,337.5      | 19,337.5   | 10.728                | FN_20006820 L    | Medicine   |
| 2330900     | Medicine Budget            |                      |              | 7/1/2018   | 6/30/2019 | 6,405         | 6,405      | 3.553                 | FN_20037231 L    | Medicine   |
| 1807306     | Joint Budget Bone Ma       |                      |              | 7/1/2018   | 6/30/2019 | 50,995        | 50,995     | 28.291                | 0000000          | Medicine   |
| 1813568     | Hemophilia Center          |                      |              | 7/1/2018   | 6/30/2019 | 40,355        | 40,355     | 22.388                | 0000000          | Pediatrics |
| 1502940     | Medicine Research Re       |                      |              | 7/1/2018   | 6/30/2019 | 6,982.5       | 6,982.5    | 3.874                 | FN_20037231 L    | Medicine   |
|             |                            |                      |              |            |           |               | 180,250    | • 99.999              |                  |            |

Save Allocations Cancel

2

**CISUG** 

#### **Reporting: Position Budget Summary/Detail**

| <b>-</b> ∽ · ♂ - =                         |                |               |                              |                        | Position Budget Summary/Detail -                                | Budget Office Only | xlsx - Excel                             |                           |                |                                  | 囨                 | - 0           |
|--------------------------------------------|----------------|---------------|------------------------------|------------------------|-----------------------------------------------------------------|--------------------|------------------------------------------|---------------------------|----------------|----------------------------------|-------------------|---------------|
| le Home Insert                             | Page Layout F  | ormulas C     | Data Review View Dev         | eloper ACROBAT         | Power Pivot Analysis 📿 Tell me                                  | what you want to d |                                          |                           |                |                                  | Pravee            | n Manuka 💡    |
| Data Refresh<br>rce ~ All ~<br>Data Source |                | Prompts Filte | ar Sort Hierarchy Calculatio | ns Combine Combine Dis | Isures * Conditional New Format<br>Formatting * Lines * Cells * | Crosstab *         | rt Info Filter Co<br>Field ~ F<br>Insert |                           |                | Ay Pause<br>Refresh<br>Ign Panel |                   |               |
| • : ×                                      | √ fx           | 1             |                              |                        |                                                                 |                    |                                          |                           |                |                                  |                   |               |
| А                                          | вс             |               | D                            | E                      | F                                                               | G                  | н                                        | I                         | J              | к                                | L                 | М             |
|                                            |                |               |                              |                        |                                                                 | Current Salary     | Current Admin Com                        | p New Annual Salary (PEP) | New Admin Supp | New Supp Comp                    | Fringe Benefits N | ew Total Comp |
| mployee                                    | Position Fund  |               |                              | Commitment Iter        | n                                                               | \$                 |                                          | \$\$                      |                |                                  | \$                | ş             |
| 0001081-Housing Dir                        | 53015819 98400 | 200 Billing   | Operation                    | 603000                 | Wages - Exempt Regular Ft & Pt                                  | 66,015.00          | 0.0                                      | 66,015.00                 |                |                                  |                   | 66,015.00     |
|                                            |                |               |                              | 611000                 | Fringe Benefits - Academic                                      | 66,015.00          | 0.0                                      | 00                        |                |                                  | 19,144.00         | 19,144.00     |
|                                            |                |               |                              | 611020                 | Fringe Benefit Surcharge                                        | 66,015.00          | 0.0                                      | 00                        |                |                                  | 2,443.00          | 2,443.00      |
|                                            |                |               |                              | Result                 |                                                                 | 66,015.00          | 0.0                                      | 66,015.00                 |                |                                  | 21,587.00         | 87,602.0      |
| 042197                                     | 53070445 13670 | 012 Hld - Sa  | ap App Dev                   | 601000                 | Academic Salaries                                               | 68,000.00          | 0.0                                      | 116,129.00                |                |                                  |                   | 116,129.0     |
|                                            |                |               |                              | 603000                 | Wages - Exempt Regular Ft & Pt                                  | 68,000.00          | 0.0                                      | 00                        |                |                                  |                   |               |
|                                            |                |               |                              | 611000                 | Fringe Benefits - Academic                                      | 68,000.00          | 0.0                                      | 00                        |                |                                  | 33,679.00         | 33,679.0      |
|                                            |                |               |                              | 611020                 | Fringe Benefit Surcharge                                        | 68,000.00          | 0.0                                      | 00                        |                |                                  | 4,301.00          | 4,301.0       |
|                                            |                |               |                              | Result                 |                                                                 | 68,000.00          | 0.0                                      | 116,129.00                |                |                                  | 37,980.00         | 154,109.0     |
| 0050832                                    | 53068565 12314 | 290 Dist Pe   | nd Adm                       | 601000                 | Academic Salaries                                               | 74,000.00          | 0.0                                      | 74,000.00                 |                |                                  |                   | 74,000.0      |
|                                            |                |               |                              | 603000                 | Wages - Exempt Regular Ft & Pt                                  | 74,000.00          | 0.0                                      | 00                        |                |                                  |                   |               |
|                                            |                |               |                              | 611000                 | Fringe Benefits - Academic                                      | 74,000.00          | 0.0                                      | 00                        |                |                                  | 21,460.00         | 21,460.0      |
|                                            |                |               |                              | 611020                 | Fringe Benefit Surcharge                                        | 74,000.00          | 0.0                                      | 00                        |                |                                  | 2,738.00          | 2,738.0       |
|                                            |                |               |                              | Result                 |                                                                 | 74,000.00          | 0.0                                      | 74,000.00                 |                |                                  | 24,198.00         | 98,198.0      |
| 0050854                                    | 53069935 98440 | 000 Gen Gi    | Operating                    | 601000                 | Academic Salaries                                               | 180,000.00         | 0.0                                      | 180,000.00                |                |                                  |                   | 180,000.0     |
|                                            |                |               |                              | 611000                 | Fringe Benefits - Academic                                      | 180,000.00         | 0.0                                      | 00                        |                |                                  | 52,200.00         | 52,200.0      |
|                                            |                |               |                              | 611020                 | Fringe Benefit Surcharge                                        | 180,000.00         | 0.0                                      | 00                        |                |                                  | 6,660.00          | 6,660.0       |
|                                            |                |               |                              | Result                 |                                                                 | 180,000.00         | 0.0                                      | 180,000.00                |                |                                  | 58,860.00         | 238,860.0     |
| 0050864                                    | 53068565 12314 | 290 Dist Pe   | nd Adm                       | 601000                 | Academic Salaries                                               | 74,000.00          | 0.0                                      | 74,000.00                 |                |                                  |                   | 74,000.00     |
|                                            |                |               |                              | 603000                 | nges - Exempt Regular Ft & Pt                                   | 74,000.00          | 0.0                                      | 00                        |                |                                  |                   |               |
|                                            |                |               |                              | 611000                 | Fringe Benefits - Academic                                      | 74,000.00          | 0.0                                      | 00                        |                |                                  | 21,460.00         | 21,460.00     |
|                                            |                |               |                              | 611020                 | Fringe Benefit Surcharge                                        | 74,000.00          | 0.0                                      | 00                        |                |                                  | 2,738.00          | 2,738.00      |
|                                            |                |               |                              | Result                 |                                                                 | 74,000.00          |                                          |                           |                |                                  | 24,198.00         | 98,198.00     |
| 0050877                                    | 53070014 98440 | 000 Gen Gi    | Operating                    | 601000                 | Academic Salaries                                               | 180,000.00         | 0.0                                      | 180,000.00                |                |                                  |                   | 180,000.00    |
|                                            |                |               |                              | 611000                 | Fringe Benefits - Academic                                      | 180,000.00         |                                          |                           |                |                                  | 52,200.00         | 52,200.00     |
|                                            |                |               |                              | 611020                 | Fringe Benefit Surcharge                                        | 180,000.00         |                                          |                           |                |                                  | 6,660.00          | 6,660.00      |
|                                            |                |               |                              | Result                 |                                                                 | 180,000.00         |                                          |                           |                |                                  | 58,860.00         | 238,860.00    |
| 20050887                                   | 53068565 12314 | 290 Dist Pe   | nd Adm                       | 601000                 | Academic Salaries                                               | 74,000.00          | 0.0                                      | 74,000.00                 |                |                                  |                   | 74,000.00     |

**CISUG** 

# So...How did year 1 go?

- Went Live on 4/10/2018
- Over 2,100 Base Request Forms completed
- 200 New Monies Requests/Temporary Funds
- Over 500 PEP projections run
- Successfully automated nightly retraction to ECC from "final" stage

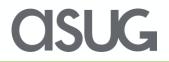

#### Improvements for year 2

- Successful rollover from FY19 to FY20 without LSI
- Small functional improvements/fixes to existing forms done in-house
- Development of in-year forecasting functionality (summer 2019)
- Improved Reporting
- Implement Monthly Spread functionality previously developed

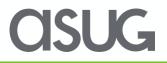

#### Lessons Learned

- Needs to be a equal partnership between Budget Office, ITS and Implementation Partner
- With SBP, the Budget Office is picking up responsibility for managing an mini-HCM system. Budget office needs to understand how the relationships between Employee, Job, and Position work
- Must have quality data in Development and QA environments. Bad data added time, and frustration to the project
- Budget systems run on a different schedule than other enterprise systems – off cycle updates

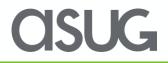

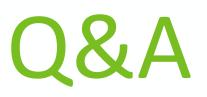

#### For questions after this session, contact us at:

Jim – james.hyte@sap.com, Charlie - ccollins@lsiconsulting.com,

Andrew – <u>anr2060@med.cornell.edu</u>

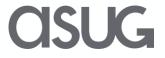

# Take the Session Survey.

We want to hear from you! Be sure to complete the session evaluation on the SAPPHIRE NOW and ASUG Annual Conference mobile app.

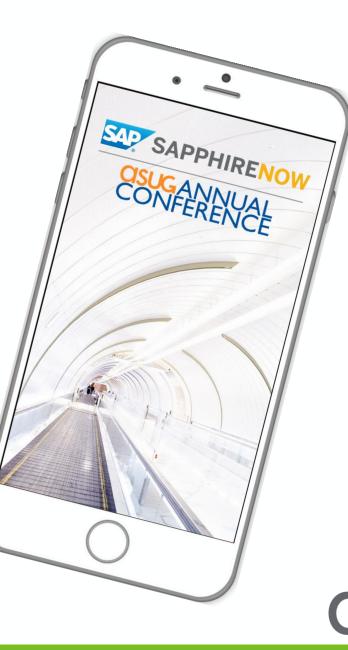

K,

# **Presentation Materials**

Access the slides from 2019 ASUG Annual Conference here: http://info.asug.com/2019-ac-slides

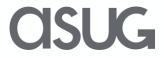

# Let's Be Social.

Stay connected. Share your SAP experiences anytime, anywhere. Join the ASUG conversation on social media: **@ASUG365 #ASUG** 

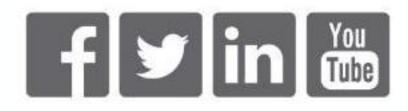

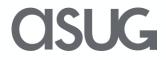